那覇市の地域学校連携施設(地域連携室)

# **Wi-Fi 利用マニュアル**

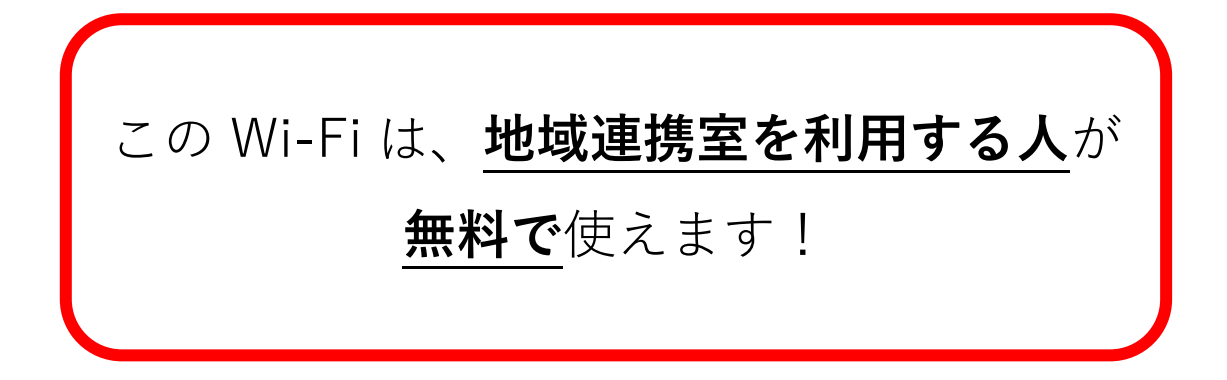

**どんな時に使う?** 例えば…

# **学習支援**

・放課後子ども教室などで、オンラインコンテンツが使えます

# **スマホ教室**

・スマートフォン教室を開催することができます

※企業等の営利目的開催は禁止されています

## **Web 会議**

・地域団体等のオンライン会議を開催することができます

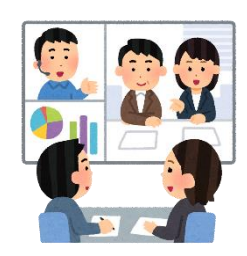

**\可能性、無限大!/**

# **Wi-Fi の使い方**

- 1. 接続したい端末(パソコン、タブレット、スマートフォンなど)を用意する
- 2.Wi-Fi の「SSID」「パスワード」を確認する

※地域連携室の入り口付近に「SSID」「パスワード」を掲示しています

- 3.接続したい端末にて、該当する「SSID」を選択し、「パスワード」を入力する
	- (1)Windows パソコンの場合

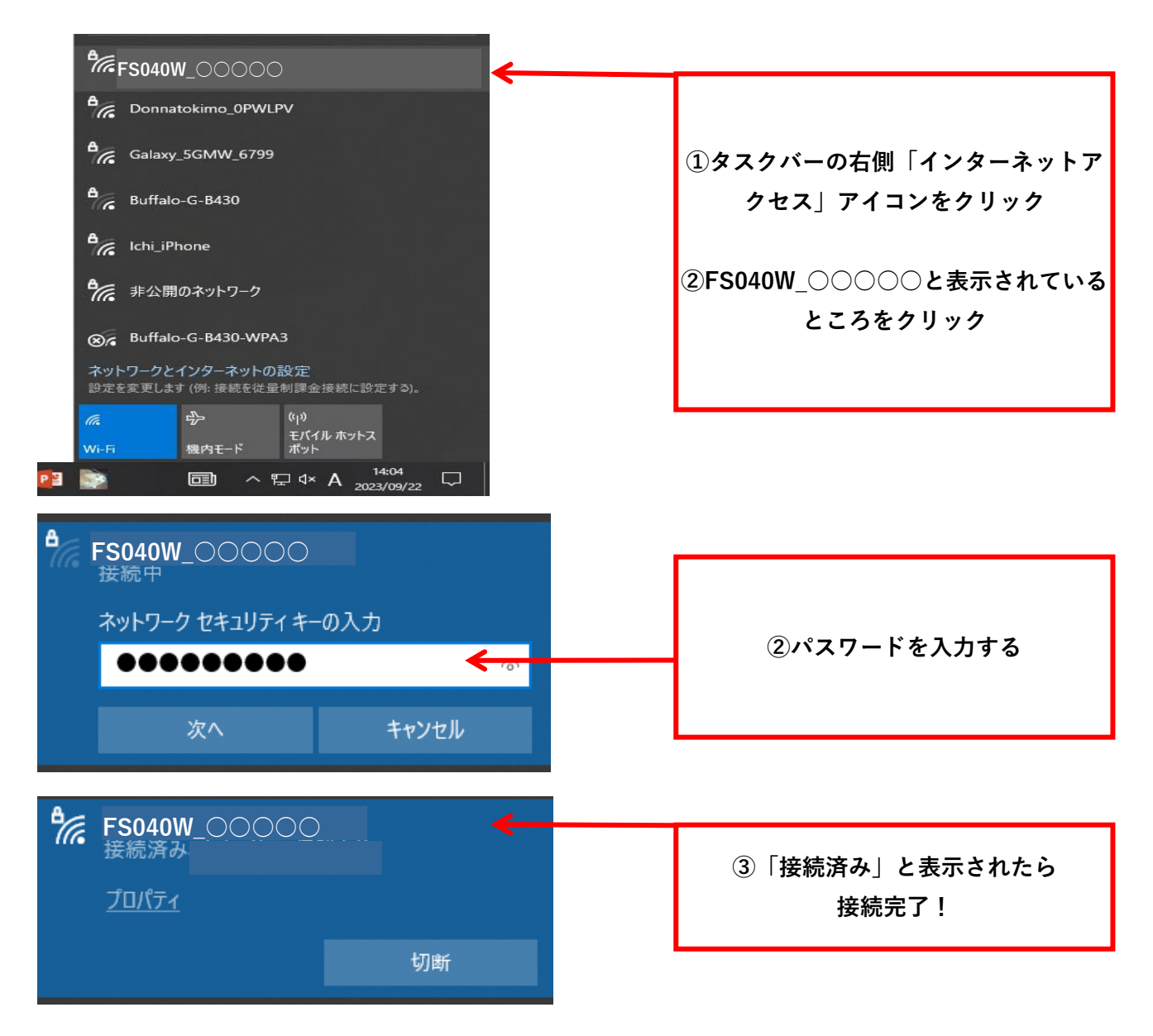

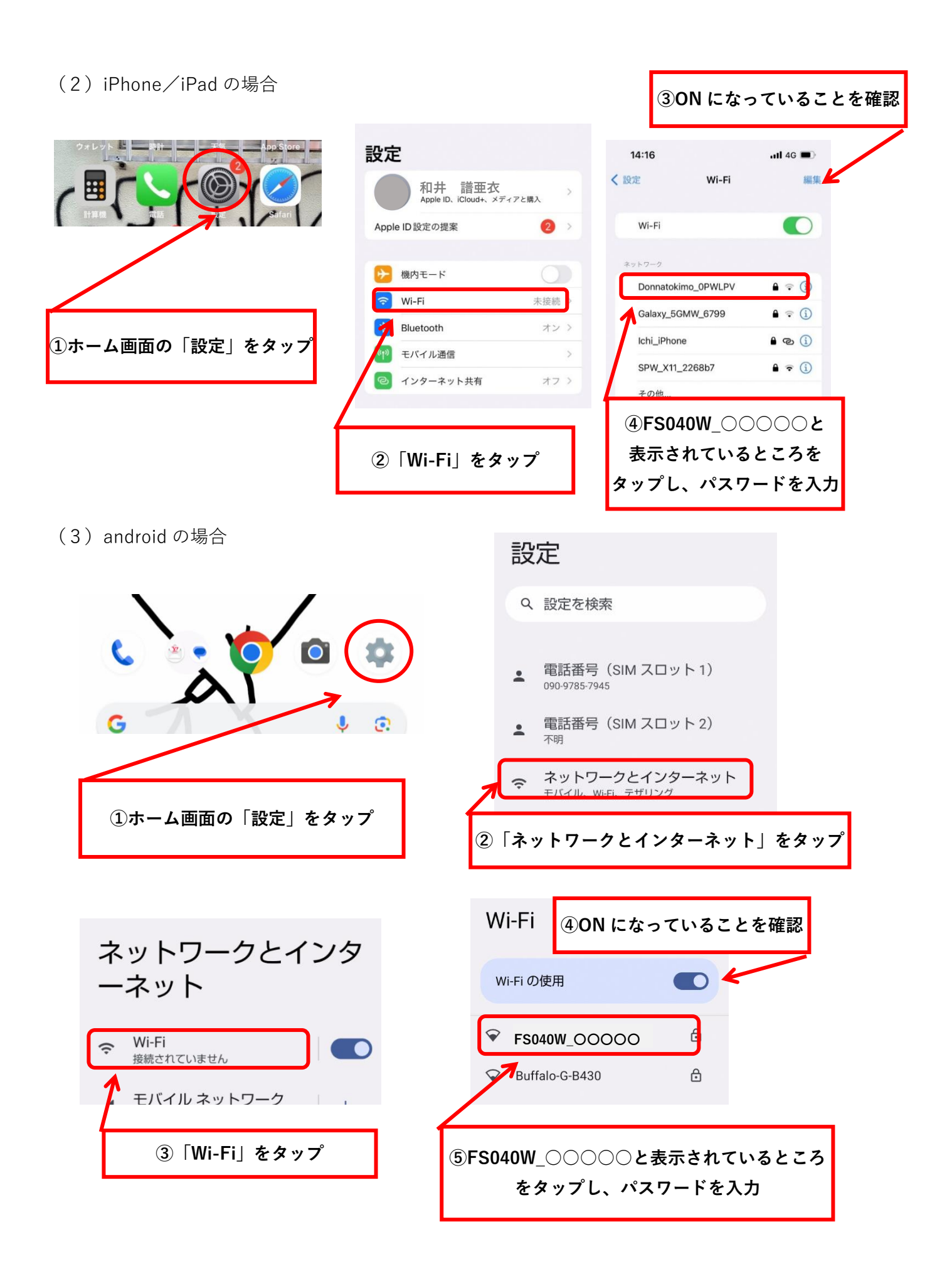

4.端末にて「接続済み」などの表示が出ていることを確認する

## **禁止事項**

#### **以下の禁止事項(ガイドラインの禁止事項を含む)を必ず守ってください。**

#### **守られなかった場合、施設利用をご遠慮いただくこともあります。**

○Wi-Fi モバイルルーターを持ち出さない・なくさない・こわさないこと

○公序良俗に反する行為

○他人を誹謗中傷する行為・権利を侵害する行為

○営利・政治・宗教活動に関する行為

○私的な通信等の行為

※詳細はガイドラインをご確認ください。

### **その他**

○Wi-Fi の同時接続数は 32 台程度です(目安)。

○このインターネット無料接続サービスにおいては、セキュリティを保証するものではありません。

そのことを十分理解したうえでご使用ください。

○不具合が発生した場合/わからないことがあれば、生涯学習課までお問い合わせください。

## **那覇市教育委員会生涯学習課**

〒900-8553 那覇市泉崎 1-1-1(本庁舎 10 階)

電話 098-917-3502 Mail E-S-SYA001@city.naha.lg.jp

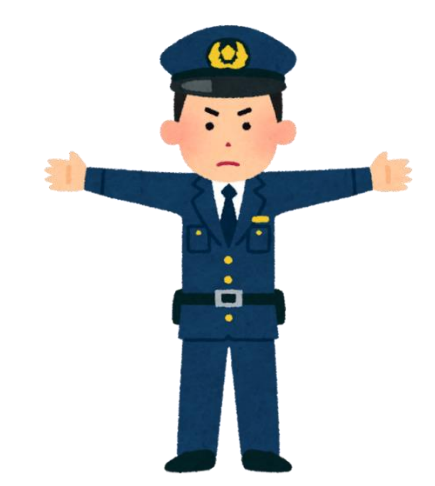